## **HAMINAN KAUPUNKI TIETO- JA VIESTINTÄTEKNIIKAN OPETUSSUUNNITELMA 2020**

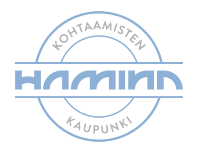

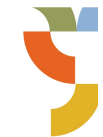

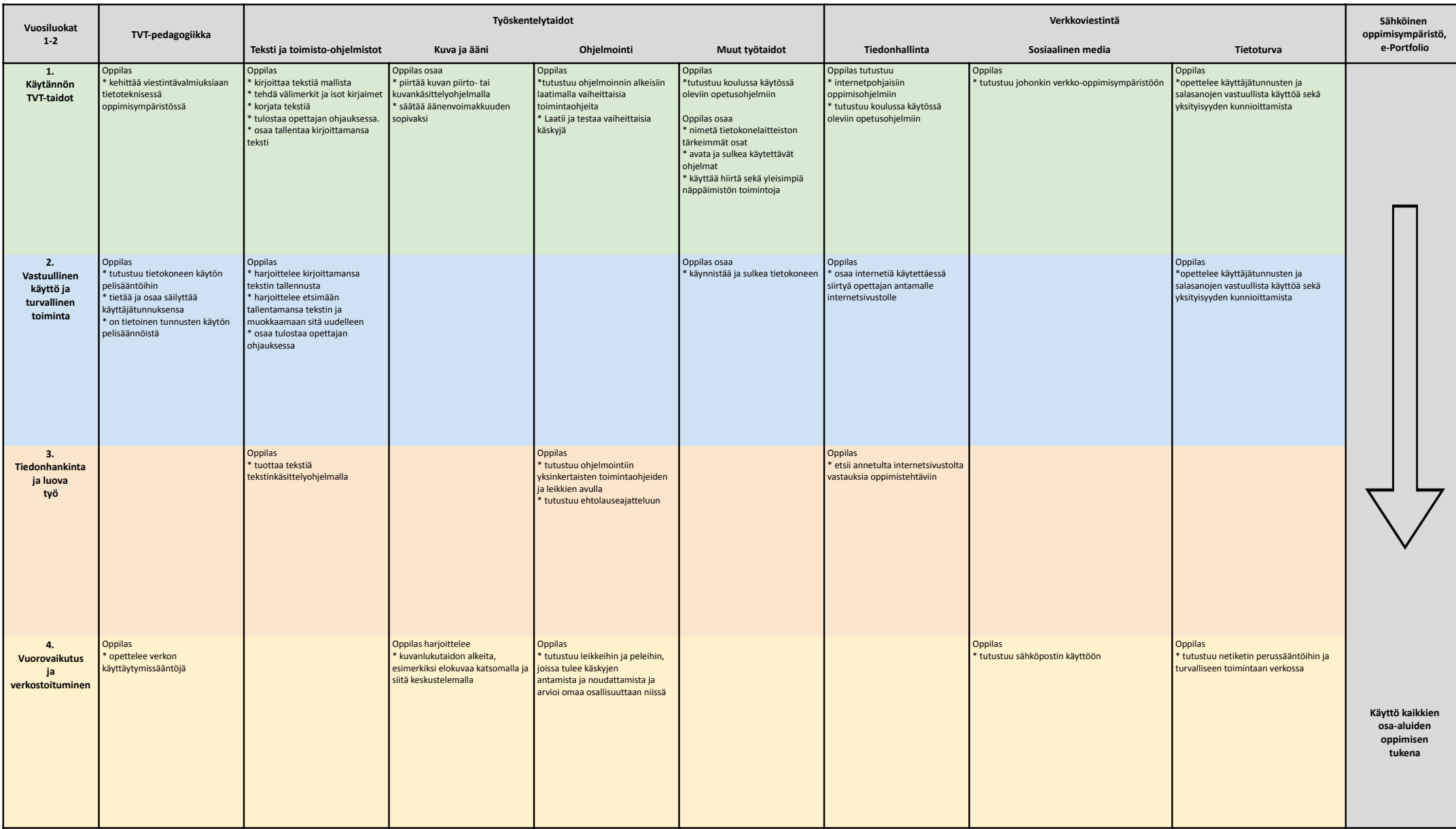

**Arviointi ja validointi: Digipassi (1.-2. lk:n sisältö)**

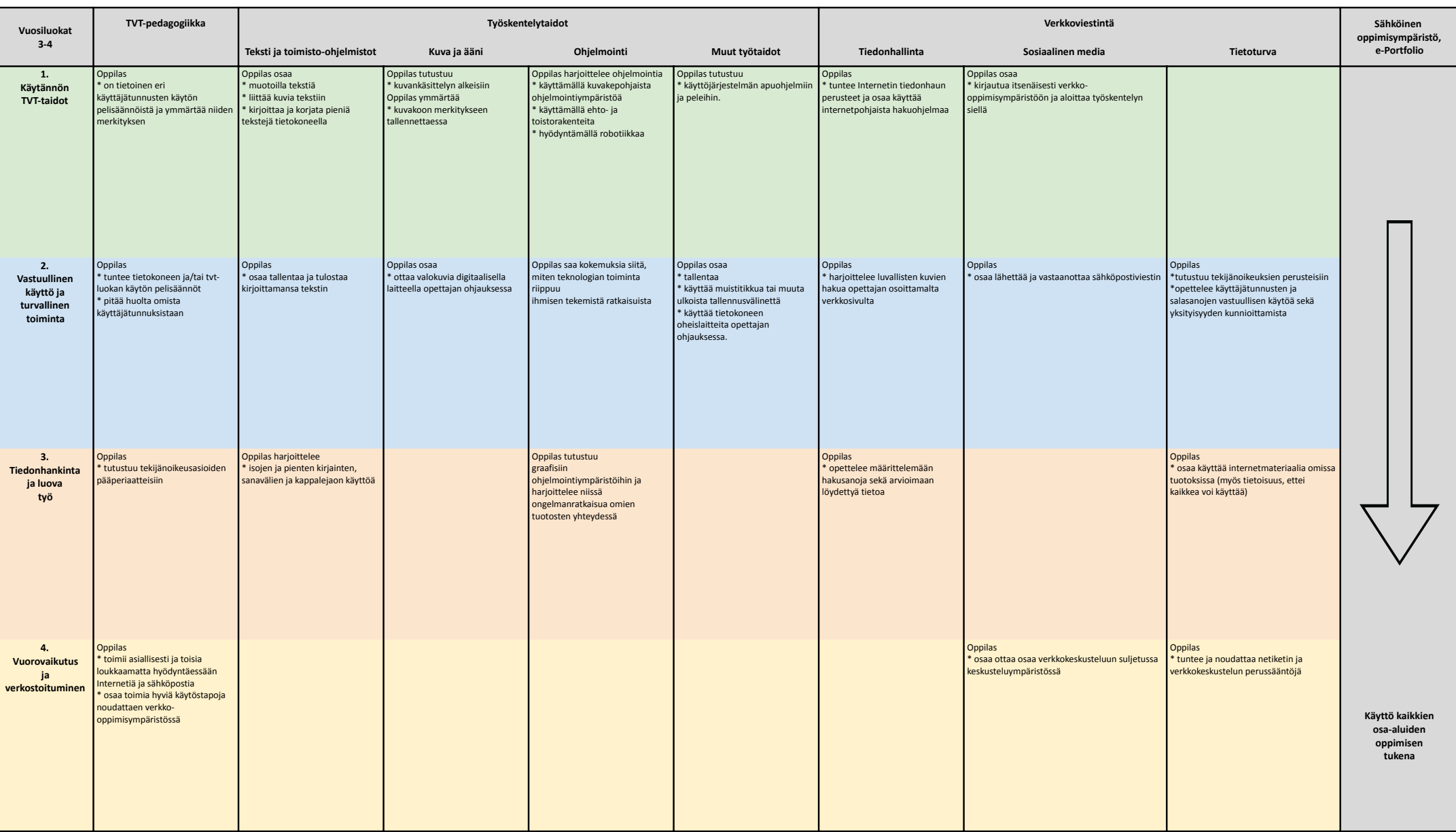

**Arviointi ja validointi: Digipassi (3.-4. lk:n sisältö)**

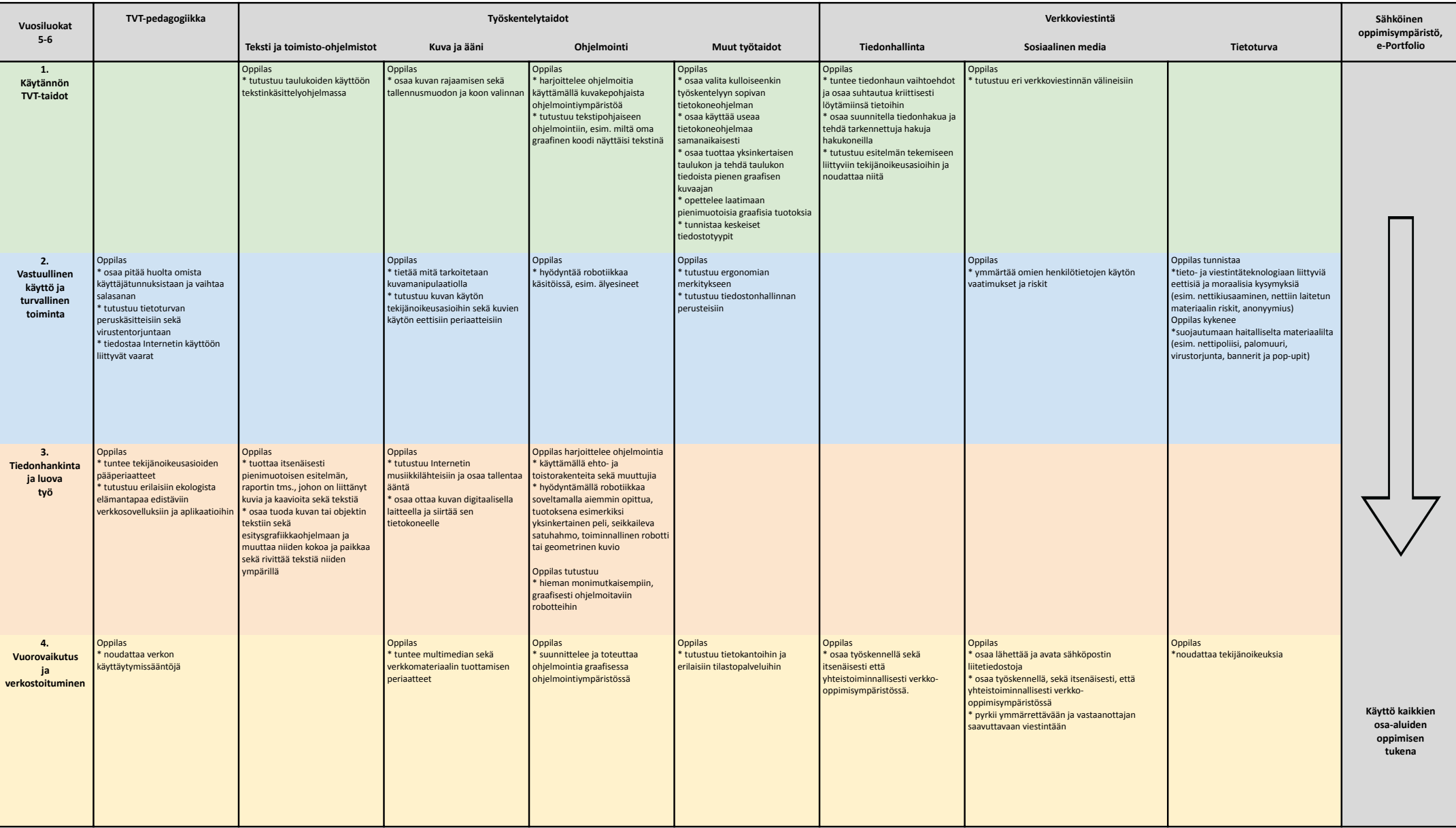

**Arviointi ja validointi: Digipassi (5.-6. lk:n sisältö)**

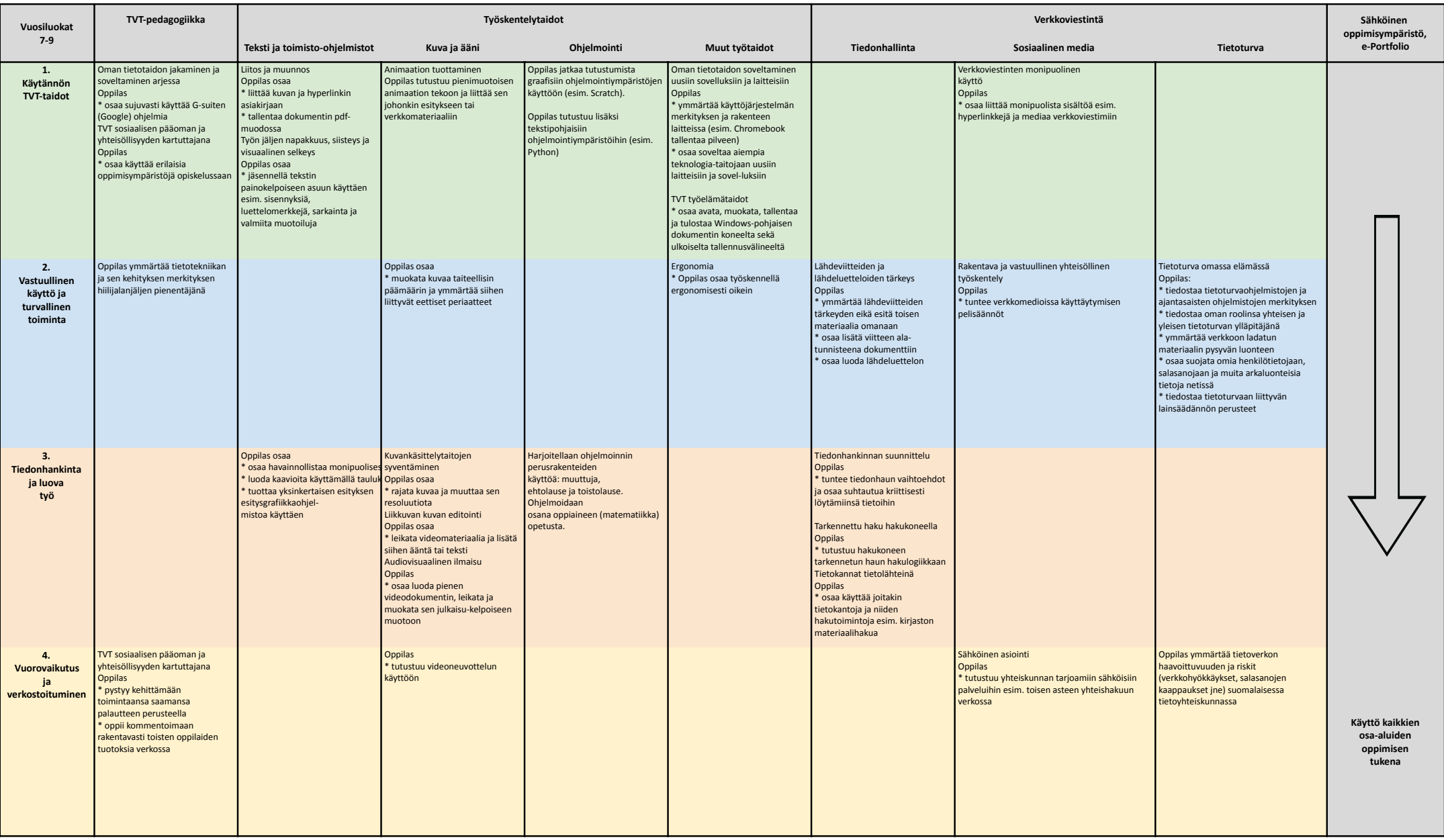

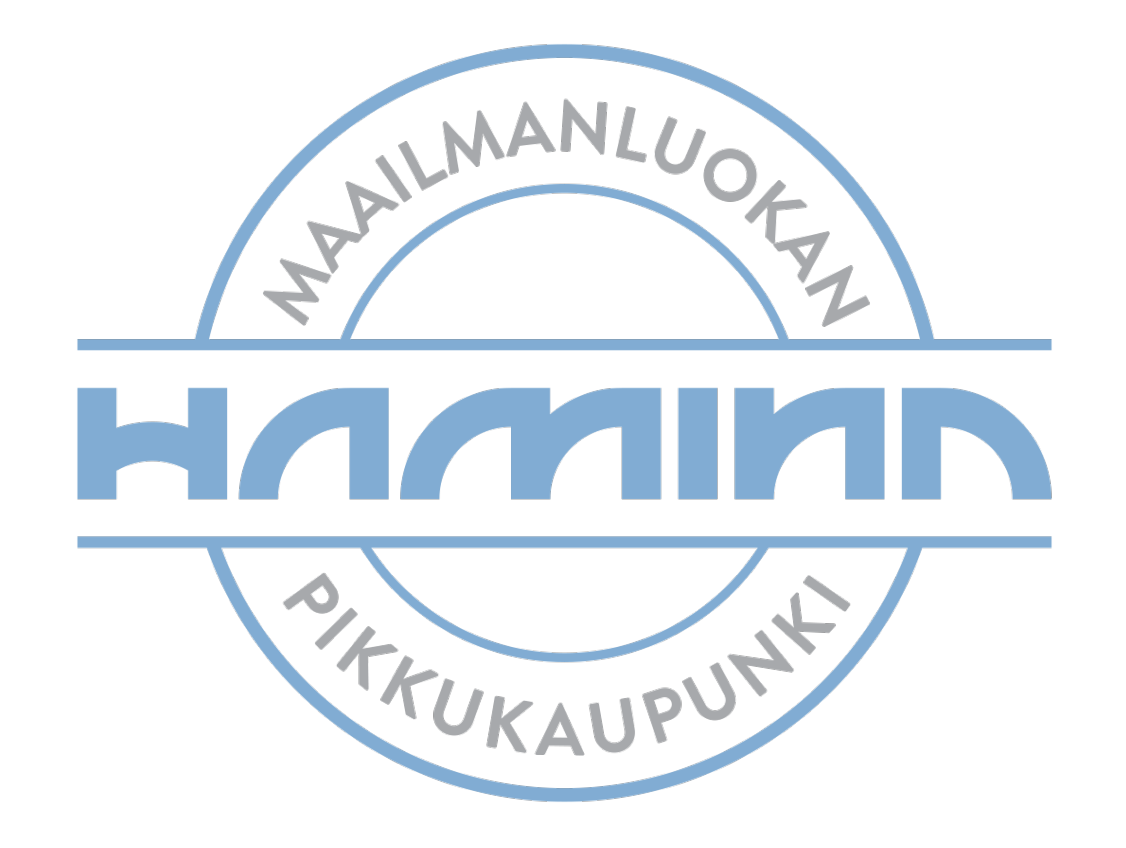